## **How Can I Undo Win8 Dual Boot 2 Hdds 149.htm**

**Andy Syrewicze,Richard Siddaway**

 *Operating Systems and Middleware* Max Hailperin,2007 By using this innovative text, students will obtain an understanding of how contemporary operating systems and middleware work, and why they work that way.

 **Wireshark for Security Professionals** Jessey Bullock,Jeff T. Parker,2017-03-20 Master Wireshark to solve real-world security problems If you don't already use Wireshark for a wide range of information security tasks, you will after this book. Mature and powerful, Wireshark is commonly used to find root cause of challenging network issues. This book extends that power to information security professionals, complete with a downloadable, virtual lab environment. Wireshark for Security Professionals covers both offensive and defensive concepts that can be applied to essentially any InfoSec role. Whether into network security, malware analysis, intrusion detection, or penetration testing, this book demonstrates Wireshark through relevant and useful examples. Master Wireshark through both lab scenarios and exercises. Early in the book, a virtual lab environment is provided for the purpose of getting hands-on experience with Wireshark. Wireshark is combined with two popular platforms: Kali, the security-focused Linux distribution, and the Metasploit Framework, the open-source framework for security testing. Lab-based virtual systems generate network traffic for analysis, investigation and demonstration. In addition to following along with the labs you will be challenged with end-of-chapter exercises to expand on covered material. Lastly, this book explores Wireshark with Lua, the light-weight programming language. Lua allows you to extend and customize Wireshark's features for your needs as a security professional. Lua source code is available both in the book and online. Lua code and lab source code

are available online through GitHub, which the book also introduces. The book's final two chapters greatly draw on Lua and TShark, the command-line interface of Wireshark. By the end of the book you will gain the following: Master the basics of Wireshark Explore the virtual w4sp-lab environment that mimics a real-world network Gain experience using the Debian-based Kali OS among other systems Understand the technical details behind network attacks Execute exploitation and grasp offensive and defensive activities, exploring them through Wireshark Employ Lua to extend Wireshark features and create useful scripts To sum up, the book content, labs and online material, coupled with many referenced sources of PCAP traces, together present a dynamic and robust manual for information security professionals seeking to leverage Wireshark.

 **Introducing Windows Server 2016 Technical Preview** John McCabe,2016-05-11 Get a head start evaluating Windows Server 2016–guided by the experts. Based on Technical Preview 4, John McCabe and the Windows Server team introduce the new features and capabilities, with practical insights on how Windows Server 2016 can meet the needs of your business. Get the early, high-level overview you need to begin preparing your deployment now!

 Windows Registry Forensics Harlan Carvey,2011-01-03 Windows Registry Forensics provides the background of the Windows Registry to help develop an understanding of the binary structure of Registry hive files. Approaches to live response and analysis are included, and tools and techniques for postmortem analysis are discussed at length. Tools and techniques are presented that take the student and analyst beyond the current use of viewers and into real analysis of data contained in the Registry, demonstrating the forensic value of the Registry. Named a 2011 Best Digital Forensics Book by InfoSec Reviews,

this book is packed with real-world examples using freely available open source tools. It also includes case studies and a CD containing code and author-created tools discussed in the book. This book will appeal to computer forensic and incident response professionals, including federal government and commercial/private sector contractors, consultants, etc. Named a 2011 Best Digital Forensics Book by InfoSec Reviews Packed with real-world examples using freely available open source tools Deep explanation and understanding of the Windows Registry – the most difficult part of Windows to analyze forensically Includes a CD containing code and author-created tools discussed in the book

Beyond BIOS Vincent Zimmer, Michael Rothman,Suresh Marisetty,2017 This book provides an overview of modern boot firmware, including the Unified Extensible Firmware Interface (UEFI) and its associated EFI Developer Kit II (EDKII) firmware. The authors have each made significant contributions to developments in these areas. The reader will learn to use the latest developments in UEFI on modern hardware, including open source firmware and open hardware designs. The book begins with an exploration of interfaces exposed to higher-level software and operating systems, and commences to the left of the boot timeline, describing the flow of typical systems, beginning with the machine restart event. Software engineers working with UEFI will benefit greatly from this book, while specific sections of the book address topics relevant for a general audience: system architects, pre-operating-system application developers, operating system vendors (loader, kernel), independent hardware vendors (such as for plug-in adapters), and developers of end-user applications. As a secondary audience, project technical leaders or managers may be interested in this book to get a feel for what their engineers

are doing. The reader will find: An overview of UEFI and underlying Platform Initialization (PI) specifications How to create UEFI applications and drivers Workflow to design the firmware solution for a modern platform Advanced usages of UEFI firmware for security and manageability

 *Pro Microsoft Hyper-V 2019* Andy Syrewicze,Richard Siddaway,2018-10-31 Successfully create and manage your Hyper-V environment without any of the marketing fluff. This book's labdriven, hands-on approach will get you up and running as quickly and efficiently as possible. Virtualization is the cornerstone of today's data center. As a modern-day IT pro, you are required to manage environments that are in a regular state of flux and increasing in both size and complexity. To keep up, you need practical information in a format that is succinct, yet comprehensive and highly applicable. Pro Hyper-V 2019 breaks down critical and time-saving topics into a series of easy-to-digest chapters, showing you how to perform Hyper-V management tasks using both GUI and PowerShell-based tools. Building on your existing knowledge of Windows Server management, Active Directory, networking, and storage, experts and Microsoft MVPs Syrewicze and Siddaway begin with a foundation of why computing workloads are virtualized. This is followed by chapters covering the range of management tasks associated with virtualized environments, including: managing hosts and guest machines; networking, storage, and high availability (host and quest); disaster recovery and virtual machine migration; and monitoring. What You'll Learn Apply practical information to administer your Hyper-V environments Understand multiple administration styles (GUI, command line, and automation) Written by IT pros for IT pros – just the information you really need without the padding Administer and use containers Utilize hands-on labs to learn about

storage, networking, and high availability Who This Book Is For IT administrators tasked with implementing Hyper-V environments or migrating from VMware. IT pros joining a team that is responsible for managing Hyper-V and "lone administrators" covering the gamut in smaller organizations will also find this book indispensable.

 *Smaart V8 User Guide* Rational Acoustics,2016-11-18 From Rational Acoustics, the owners & developers Smaart, comes the official Smaart v8 User Guide. The Smaart v8 User Guide is a comprehensive guide to working with the latest version of professional audio's most widely used system analysis & optimization software. All of Smaart v8's measurement capabilities are covered in detail, along with helpful illustrations and application examples. It also includes sections on fundamental audio concepts, navigating the user interface, capturing & managing data as well as an extensive set of appendices covering measurement rig setup, licensing & installation, applicable standards and suggested further reading.Written in Rational Acoustics' approachable easy-to-read style, with just the right amount of geeky humor, the Smaart v8 User Guide is more than just a software manual, it is a fantastic all-in-one reference that Smaart users will find themselves returning to again and again.

 **Exploring BeagleBone** Derek Molloy,2014-12-05 Indepth instruction and practical techniques for building with the BeagleBone embedded Linux platform Exploring BeagleBone is a hands-on guide to bringing gadgets, gizmos, and robots to life using the popular BeagleBone embedded Linux platform. Comprehensive content and deep detail provide more than just a BeagleBone instruction manual—you'll also learn the underlying engineering techniques that will allow you to create your own projects. The book begins with a

foundational primer on essential skills, and then gradually moves into communication, control, and advanced applications using C/C++, allowing you to learn at your own pace. In addition, the book's companion website features instructional videos, source code, discussion forums, and more, to ensure that you have everything you need. The BeagleBone's small size, high performance, low cost, and extreme adaptability have made it a favorite development platform, and the Linux software base allows for complex yet flexible functionality. The BeagleBone has applications in smart buildings, robot control, environmental sensing, to name a few; and, expansion boards and peripherals dramatically increase the possibilities. Exploring BeagleBone provides a reader-friendly guide to the device, including a crash course in computer engineering. While following step by step, you can: Get up to speed on embedded Linux, electronics, and programming Master interfacing electronic circuits, buses and modules, with practical examples Explore the Internet-connected BeagleBone and the BeagleBone with a display Apply the BeagleBone to sensing applications, including video and sound Explore the BeagleBone's Programmable Real-Time Controllers Hands-on learning helps ensure that your new skills stay with you, allowing you to design with electronics, modules, or peripherals even beyond the BeagleBone. Insightful guidance and online peer support help you transition from beginner to expert as you master the techniques presented in Exploring BeagleBone, the practical handbook for the popular computing platform.

 **Windows 10 For Dummies** Andy Rathbone,2015-08-10 Illustrates the new features of Windows 10.

 MCSA 70-740 Cert Guide Anthony J. Sequeira,2017-05-11 This is the eBook version of the print title. Note that the eBook does not provide access to the practice test software that accompanies the print book. Access to the appendixes and video lessons is available through product registration at Pearson IT Certification; or see instructions in back pages of your eBook. Learn, prepare, and practice for MCSA 70-740 exam success with this Cert Guide from Pearson IT Certification, a leader in IT certification. Master MCSA 70-740 exam topics Assess your knowledge with chapter-ending quizzes Review key concepts with exam preparation tasks Learn from more than one hour of video lessons MCSA 70-740 Cert Guide is a best-of-breed exam study guide. Leading technology trainer and consultant Anthony Sequeira shares preparation hints and test-taking tips, helping you identify areas of weakness and improve both your conceptual knowledge and handson skills. Material is presented in a concise manner, focusing on increasing your understanding and retention of exam topics. The book presents you with an organized test preparation routine through the use of proven series elements and techniques. Exam topic lists make referencing easy. Chapter-ending Exam Preparation Tasks help you drill on key concepts you must know thoroughly. Review questions help you assess your knowledge, and a final preparation chapter guides you through tools and resources to help you craft your final study plan. Well regarded for its level of detail, assessment features, and challenging review questions and exercises, this study guide helps you master the concepts and techniques that will allow you to succeed on the exam the first time. The study guide helps you master all the topics on the MCSA 70-740 exam, including: Windows Server installation in host and compute environments, including Nano Server Storage: configuring disks and volumes, implementing server storage, and data duplication Hyper-V implementation, including VM settings, storage, and networking Windows container deployment and

management High availability: HA/DR options, failover clustering, Storage Spaces Direct, VM movement, and network load balancing Server environment maintenance and monitoring

 *Mastering Windows XP Registry* Peter D. Hipson,2002-05-29 Expert Advice for Windows XP Power Users Created for Windows power users and anyone who aspires to be one, Mastering Windows XP Registry provides focused, practical coverage of Windows' most important--and most challenging- element: the registry. Inside, you'll learn to customize Windows XP, optimize the network, and avoid scores of potential disasters, all by working with registry settings. If you're a power user, a system administrator, programmer, or consultant, this guide is absolutely essential. Coverage includes: \* Understanding registry keys and data types \* Applying the secrets of the most important registry keys \* Adjusting the Windows GUI through registry settings \* Using the registry in networking \* Optimizing performance by editing registry settings \* Working with registry tools \* Recovering from disasters \* Eliminating unwanted keys, entries, applications, and files \* Taking advantage of the registry in your own programs \* Tracking registry changes made by applications \* Navigating registry entries

 **Training Guide** Mitch Tulloch,2014 Fully updated for Windows Server 2012 R2! Designed to help enterprise administrators develop real-world, jobrole-specific skills - this Training Guide focuses on deploying and managing core infrastructure services in Windows Server 2012 R2. Build hands-on expertise through a series of lessons, exercises, and suggested practices - and help maximize your performance on the job. This Microsoft Training Guide: Provides in-depth, hands-on training you take at your own pace Focuses on job-role-specific expertise for deploying and managing core infrastructure services Creates a foundation of

skills which, along with on-the-job experience, can be measured by Microsoft Certification exams such as 70-410 Topics include: Preparing for Windows Server 2012 R2 Deploying servers Server remote management New Windows PowerShell capabilities Deploying domain controllers Active Directory administration Network administration Advanced networking capabilities

 **Troubleshooting with the Windows Sysinternals Tools** Mark E. Russinovich,Aaron Margosis,2016-10-10 Optimize Windows system reliability and performance with Sysinternals IT pros and power users consider the free Windows Sysinternals tools indispensable for diagnosing, troubleshooting, and deeply understanding the Windows platform. In this extensively updated guide, Sysinternals creator Mark Russinovich and Windows expert Aaron Margosis help you use these powerful tools to optimize any Windows system's reliability, efficiency, performance, and security. The authors first explain Sysinternals' capabilities and help you get started fast. Next, they offer in-depth coverage of each major tool, from Process Explorer and Process Monitor to Sysinternals' security and file utilities. Then, building on this knowledge, they show the tools being used to solve real-world cases involving error messages, hangs, sluggishness, malware infections, and much more. Windows Sysinternals creator Mark Russinovich and Aaron Margosis show you how to: Use Process Explorer to display detailed process and system information Use Process Monitor to capture low-level system events, and quickly filter the output to narrow down root causes List, categorize, and manage software that starts when you start or sign in to your computer, or when you run Microsoft Office or Internet Explorer Verify digital signatures of files, of running programs, and of the modules loaded in those programs Use Autoruns, Process

Explorer, Sigcheck, and Process Monitor features that can identify and clean malware infestations Inspect permissions on files, keys, services, shares, and other objects Use Sysmon to monitor security-relevant events across your network Generate memory dumps when a process meets specified criteria Execute processes remotely, and close files that were opened remotely Manage Active Directory objects and trace LDAP API calls Capture detailed data about processors, memory, and clocks Troubleshoot unbootable devices, filein-use errors, unexplained communication, and many other problems Understand Windows core concepts that aren't well-documented elsewhere

 Grant Writing For Dummies Beverly A. Browning,2009-01-23 Grant Writing For Dummies, 3rd Edition serves as a one-stop reference for readers who are new to the grant writing process or who have applied for grants in the past but had difficulties. It offers 25 percent new and revised material covering the latest changes to the grant writing process as well as a listing of where to apply for grants. Grant writers will find: The latest language, terms, and phrases to use on the job or in proposals. Ways to target the best websites to upload and download the latest and user-friendly application forms and writing guidelines. Major expansion on the peer review process and how it helps improve one's grant writing skills and successes. One-stop funding websites, and state agencies that publish grant funding opportunity announcements for seekers who struggle to find opportunities. New to third edition.

 **Beginning Software Engineering** Rod Stephens,2022-10-14 Discover the foundations of software engineering with this easy and intuitive guide In the newly updated second edition of Beginning Software Engineering, expert programmer and tech educator Rod Stephens delivers an

instructive and intuitive introduction to the fundamentals of software engineering. In the book, you'll learn to create well-constructed software applications that meet the needs of users while developing the practical, hands-on skills needed to build robust, efficient, and reliable software. The author skips the unnecessary jargon and sticks to simple and straightforward English to help you understand the concepts and ideas discussed within. He also offers you real-world tested methods you can apply to any programming language. You'll also get: Practical tips for preparing for programming job interviews, which often include questions about software engineering practices A no-nonsense guide to requirements gathering, system modeling, design, implementation, testing, and debugging Brand-new coverage of user interface design, algorithms, and programming language choices Beginning Software Engineering doesn't assume any experience with programming, development, or management. It's plentiful figures and graphics help to explain the foundational concepts and every chapter offers several case examples, Try It Out, and How It Works explanatory sections. For anyone interested in a new career in software development, or simply curious about the software engineering process, Beginning Software Engineering, Second Edition is the handbook you've been waiting for.

 Linux Dictionary Binh Nguyen, This document is designed to be a resource for those Linux users wishing to seek clarification on Linux/UNIX/POSIX related terms and jargon. At approximately 24000 definitions and two thousand pages it is one of the largest Linux related dictionaries currently available. Due to the rapid rate at which new terms are being created it has been decided that this will be an active project. We welcome input into the content of this document. At this moment in time half yearly updates are being envisaged.

Please note that if you wish to find a 'Computer Dictionary' then see the 'Computer Dictionary Project' at http://computerdictionary.tsf.org.za/ Searchable databases exist at locations such as: http://www.swpearl.com/eng/scripts/dictionary/ (SWP) Sun Wah-PearL Linux Training and Development Centre is a centre of the Hong Kong Polytechnic University, established in 2000. Presently SWP is delivering professional grade Linux and related Open Source Software (OSS) technology training and consultant service in Hong Kong. SWP has an ambitious aim to promote the use of Linux and related Open Source Software (OSS) and Standards. The vendor independent positioning of SWP has been very well perceived by the market. Throughout the last couple of years, SWP becomes the Top Leading OSS training and service provider in Hong Kong. http://www.geona.com/dictionary?b= Geona, operated by Gold Vision Communications, is a new powerful search engine and internet directory, delivering quick and relevant results on almost any topic or subject you can imagine. The term Geona is an Italian and Hebrew name, meaning wisdom, exaltation, pride or majesty. We use our own database of spidered web sites and the Open Directory database, the same database which powers the core directory services for the Web's largest and most popular search engines and portals. Geona is spidering all domains listed in the non-adult part of the Open Directory and millions of additional sites of general interest to maintain a fulltext index of highly relevant web sites. http://www.linuxdig.com/documents/dictionary.php LINUXDIG.COM, Yours News and Resource Site, LinuxDig.com was started in May 2001 as a hobby site with the original intention of getting the RFC's online and becoming an Open Source software link/download site. But since that time the site has evolved to become a RFC distribution site, linux news site and a locally written technology

news site (with bad grammer :)) with focus on Linux while also containing articles about anything and everything we find interesting in the computer world. LinuxDig.Com contains about 20,000 documents and this number is growing everyday! http://linux.about.com/library/glossary/blglossary .htm Each month more than 20 million people visit About.com. Whether it be home repair and decorating ideas, recipes, movie trailers, or car buying tips, our Guides offer practical advice and solutions for every day life. Wherever you land on the new About.com, you'll find other content that is relevant to your interests. If you're looking for How To advice on planning to re-finish your deck, we'll also show you the tools you need to get the job done. If you've been to About before, we'll show you the latest updates, so you don't see the same thing twice. No matter where you are on About.com, or how you got here, you'll always find content that is relevant to your needs. Should you wish to possess your own localised searcheable version please make use of the available dict, http://www.dict.org/ version at the Linux Documentation Project home page, http://www.tldp.org/ The author has decided to leave it up to readers to determine how to install and run it on their specific systems. An alternative form of the dictionary is available at: http://elibrary.fultus.com/covers/technical/linux/ guides/Linux-Dictionary/cover.html Fultus Corporation helps writers and companies to publish, promote, market, and sell books and eBooks. Fultus combines traditional selfpublishing practices with modern technology to produce paperback and hardcover print-on-demand (POD) books and electronic books (eBooks). Fultus publishes works (fiction, non-fiction, science fiction, mystery, ...) by both published and unpublished authors. We enable you to self-publish easily and cost-effectively, creating your book as a print-ready paperback or hardcover POD book or as an electronic book (eBook) in multiple eBook's formats. You retain all rights to your work. We provide distribution to bookstores worldwide. And all at a fraction of the cost of traditional publishing. We also offer corporate publishing solutions that enable businesses to produce and deliver manuals and documentation more efficiently and economically. Our use of electronic delivery and print-on-demand technologies reduces printed inventory and saves time. Please inform the author as to whether you would like to create a database or an alternative form of the dictionary so that he can include you in this list. Also note that the author considers breaches of copyright to be extremely serious. He will pursue all claims to the fullest extent of the law.

 **Beginning SAS Programming** Yufeng Guo,2015-06-04 My support site is saszero2hero.com. Despite the popularity of R and Python, many large private companies in insurance, banking, and pharmaceutical industries, to name a few, still predominantly use SAS. If you plan to work or are already working in one of the companies that use SAS for data manipulation and analysis, you might want to learn SAS. However, for many, SAS is much harder to learn than Visual Basic, Java, and Python. The good news is that because SAS is difficult to learn there's a shortage of SAS programming talents in many places across the globe. Learning SAS can open new career opportunities for you, even if you already know R and Python. If you are a complete beginner wanting to learn SAS and boost your career in the big data field, this book is for you. In this book, I'll teach you SAS programming from the ground up starting from a Hello World program. My goal is to transform you from knowing nothing about SAS into an advanced SAS programmer. Follow this book and

learn SAS today.

 Comrades Of The Mist, And Other Rhymes Of The Grand Fleet Anonymous,2023-07-18 A collection of poems inspired by the author's experiences serving in the British Grand Fleet during World War I. This work has been selected by scholars as being culturally important, and is part of the knowledge base of civilization as we know it. This work is in the public domain in the United States of America, and possibly other nations. Within the United States, you may freely copy and distribute this work, as no entity (individual or corporate) has a copyright on the body of the work. Scholars believe, and we concur, that this work is important enough to be preserved, reproduced, and made generally available to the public. We appreciate your support of the preservation process, and thank you for being an important part of keeping this knowledge alive and relevant.

 **macOS High Sierra For Dummies** Bob LeVitus,2017-11-06 Work, play, connect, and share with the ultimate tour to macOS 'X' macOS 'X' For Dummies is the ultimate tour guide to the Mac operating system, written by Bob Dr. Mac LeVitus himself! Whether you're upgrading your trusty old MacBook or venturing into new territory for the very first time, this easy to use guide will get you up and running quickly. It's all here: navigation, preferences, file management, networking, music and movies, and so much more. From the absolute basics to advanced techniques, this book shows you everything you need to know to turn your Mac into an extension of your brain. Concerned about security? Need to troubleshoot an issue? Want to make your Mac perform even better? Let Dr. Mac walk you through it with clear explanations and a little bit of humor. Read this book beginning-to-end for a complete tutorial, or dip in and out as needed when things take an unexpected turn; if you have macOS questions, Dr.

Mac has the answers you need. macOS has powered Macs since 2001. Each free annual update improves the system's functionality, and typically offers a few new tools and fixes old issues. If you need to learn your way around this year's update quickly, easily, and thoroughly, this book is for you. Get organized and find your way around the interface Customize your Mac's look, feel, and behavior Get connected, get online, and into the cloud Access your movies and music, back up your data, and more! Famous for its reliability and usability, macOS offers the sort of streamlined tools and operations you won't find anywhere else. macOS 'X' For Dummies helps you discover just how much your Mac can do for you.

 **Professional Microsoft IIS 8** Kenneth Schaefer, Jeff Cochran, Scott Forsyth, Dennis Glendenning,Benjamin Perkins,2012-11-15 Stellar author team of Microsoft MVPs helps developers and administrators get the most out of Windows IIS 8 If you're a developer or administrator, you'll want to get thoroughly up to speed on Microsoft's new IIS 8 platform with this complete, in-depth reference. Prepare yourself to administer IIS 8 in not only commercial websites and corporate intranets, but also the mass web hosting market with this expert content. The book covers common administrative tasks associated with monitoring and managing an IIS environment--and then moves well beyond, into extensibility, scripted admin, and other complex topics. The book highlights automated options outside the GUI, options that include the PowerShell provider and AppCmd tool. It explores extensibility options for developers, including ISAPI and HTTPModules. And, it delves into security protocols and high availability/load balancing at a level of detail that is not often found in IIS books. Author team includes Microsoft MVPs and an IIS team member Covers the management and monitoring of Microsoft Internet Information

Services (IIS) 8 for administrators and developers, including MOF and MOM Delves into topics not often included in IIS books, including using the PowerShell provider and AppCmd tool and other automated options, and extending IIS 8 with ISAPI or HTTPModules Explores security issues in depth, including high availability/load balancing, and the Kerberos, NTLM, and PKI/SSL protocols Explains how to debug and troubleshoot IIS Professional Microsoft IIS 8 features a wealth of information gathered from individuals running major intranets and web hosting facilities today, making this an indispensible and real-world reference to keep on hand.

Embark on a transformative journey with Explore the World with is captivating work, **How Can I Undo Win8 Dual Boot 2 Hdds 149.htm** . This enlightening ebook, available for download in a convenient PDF format Download in PDF: , invites you to explore a world of boundless knowledge. Unleash your intellectual curiosity and discover the power of words as you dive into this riveting creation. Download now and elevate your reading experience to new heights .

**Table of Contents How Can I Undo Win8 Dual Boot 2 Hdds 149.htm**

1. Understanding the eBook How Can I Undo Win8 Dual Boot 2 Hdds 149.htm The Rise of Digital Reading How Can I Undo

Win8 Dual Boot 2 Hdds 149.htm Advantages of

- eBooks Over Traditional Books
- 2. Identifying How Can I Undo Win8 Dual Boot 2 Hdds 149.htm Exploring
	- Different Genres

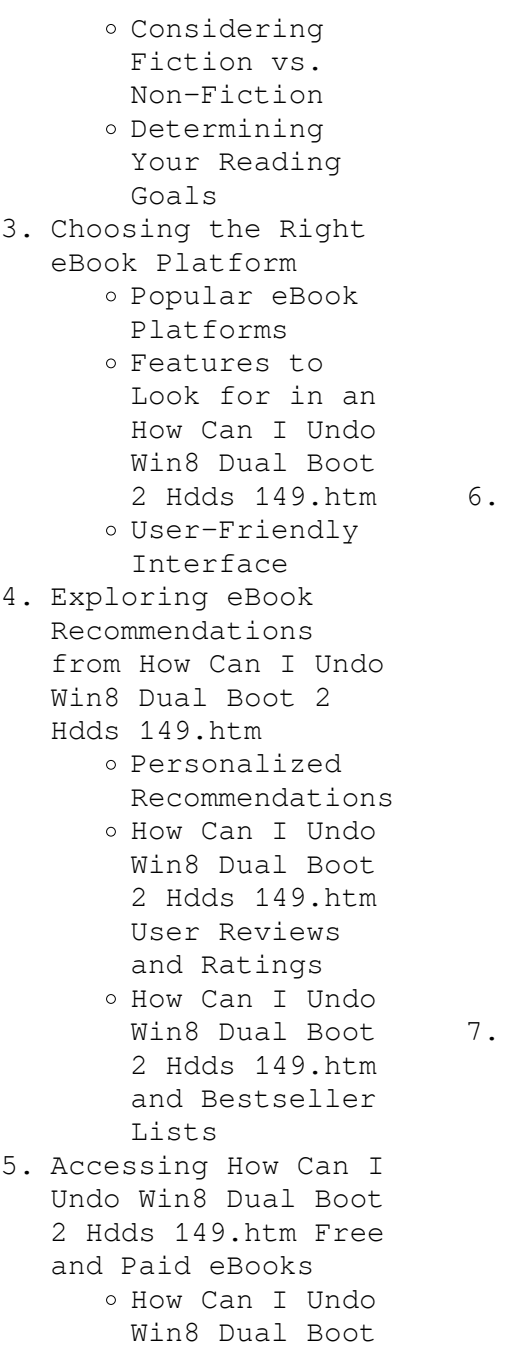

2 Hdds 149.htm Public Domain eBooks

- How Can I Undo Win8 Dual Boot 2 Hdds 149.htm eBook Subscription Services
- How Can I Undo Win8 Dual Boot 2 Hdds 149.htm Budget-Friendly Options
- Navigating How Can I Undo Win8 Dual Boot 2 Hdds 149.htm eBook Formats
	- o ePub, PDF, MOBI, and More
	- How Can I Undo Win8 Dual Boot 2 Hdds 149.htm Compatibility with Devices
	- How Can I Undo Win8 Dual Boot 2 Hdds 149.htm Enhanced eBook Features
- 7. Enhancing Your Reading Experience
	- Adjustable Fonts and Text Sizes of How Can I Undo Win8 Dual Boot 2 Hdds 149.htm
		- o Highlighting and Note-Taking

How Can I Undo Win8 Dual Boot 2 Hdds 149.htm o Interactive Elements How Can I Undo Win8 Dual Boot 2 Hdds 149.htm 8. Staying Engaged with How Can I Undo Win8 Dual Boot 2 Hdds 149.htm Joining Online Reading Communities o Participating in Virtual Book Clubs Following Authors and Publishers How Can I Undo Win8 Dual Boot 2 Hdds 149.htm 9. Balancing eBooks and Physical Books How Can I Undo Win8 Dual Boot 2 Hdds 149.htm o Benefits of a Digital Library Creating a Diverse Reading Collection How Can I Undo Win8 Dual Boot 2 Hdds 149.htm 10. Overcoming Reading Challenges o Dealing with

Digital Eye Strain

- Minimizing Distractions
- Managing Screen Time
- 11. Cultivating a Reading Routine How Can I Undo Win8 Dual Boot 2 Hdds 149.htm
	- o Setting Reading Goals How Can I Undo Win8 Dual Boot 2 Hdds 149.htm
	- Carving Out Dedicated Reading Time
- 12. Sourcing Reliable Information of How Can I Undo Win8 Dual Boot 2 Hdds 149.htm
	- Fact-Checking eBook Content of How Can I Undo Win8 Dual Boot 2 Hdds 149.htm
	- o Distinguishing Credible Sources
- 13. Promoting Lifelong Learning
	- Utilizing eBooks for
		- Skill
		-
	- Development
	- o Exploring

Educational eBooks

- 14. Embracing eBook Trends
	- Integration of Multimedia Elements
	- Interactive and Gamified eBooks

## **How Can I Undo Win8 Dual Boot 2 Hdds 149.htm Introduction**

How Can I Undo Win8 Dual Boot 2 Hdds 149.htm Offers over 60,000 free eBooks, including many classics that are in the public domain. Open Library: Provides access to over 1 million free eBooks, including classic literature and contemporary works. How Can I Undo Win8 Dual Boot 2 Hdds 149.htm Offers a vast collection of books, some of which are available for free as PDF downloads, particularly older books in the public domain. How Can I Undo Win8 Dual Boot 2 Hdds 149.htm : This website hosts a vast collection of scientific articles, books, and textbooks.

While it operates in a legal gray area due to copyright issues, its a popular resource for finding various publications. Internet Archive for How Can I Undo Win8 Dual Boot 2 Hdds 149.htm : Has an extensive collection of digital content, including books, articles, videos, and more. It has a massive library of free downloadable books. Free-eBooks How Can I Undo Win8 Dual Boot 2 Hdds 149.htm Offers a diverse range of free eBooks across various genres. How Can I Undo Win8 Dual Boot 2 Hdds 149.htm Focuses mainly on educational books, textbooks, and business books. It offers free PDF downloads for educational purposes. How Can I Undo Win8 Dual Boot 2 Hdds 149.htm Provides a large selection of free eBooks in different genres, which are available for download in various formats, including PDF. Finding specific How Can I Undo Win8 Dual Boot 2 Hdds 149.htm, especially

related to How Can I Undo Win8 Dual Boot 2 Hdds 149.htm, might be challenging as theyre often artistic creations rather than practical blueprints. However, you can explore the following steps to search for or create your own Online Searches: Look for websites, forums, or blogs dedicated to How Can I Undo Win8 Dual Boot 2 Hdds 149.htm, Sometimes enthusiasts share their designs or concepts in PDF format. Books and Magazines Some How Can I Undo Win8 Dual Boot 2 Hdds 149.htm books or magazines might include. Look for these in online stores or libraries. Remember that while How Can I Undo Win8 Dual Boot 2 Hdds 149.htm, sharing copyrighted material without permission is not legal. Always ensure youre either creating your own or obtaining them from legitimate sources that allow sharing and downloading. Library Check if your local library offers eBook lending services.

Many libraries have digital catalogs where you can borrow How Can I Undo Win8 Dual Boot 2 Hdds 149.htm eBooks for free, including popular titles.Online Retailers: Websites like Amazon, Google Books, or Apple Books often sell eBooks. Sometimes, authors or publishers offer promotions or free periods for certain books.Authors Website Occasionally, authors provide excerpts or short stories for free on their websites. While this might not be the How Can I Undo Win8 Dual Boot 2 Hdds 149.htm full book , it can give you a taste of the authors writing style.Subscription Services Platforms like Kindle Unlimited or Scribd offer subscription-based access to a wide range of How Can I Undo Win8 Dual Boot 2 Hdds 149.htm eBooks, including some popular titles.

**FAQs About How Can I Undo Win8 Dual Boot 2 Hdds 149.htm Books**

**What is a How Can I Undo Win8 Dual Boot 2 Hdds 149.htm PDF?** A PDF (Portable Document Format) is a file format developed by Adobe that preserves the layout and formatting of a document, regardless of the software, hardware, or operating system used to view or print it. **How do I create a How Can I Undo Win8 Dual Boot 2 Hdds 149.htm PDF?** There are several ways to create a PDF: Use software like Adobe Acrobat, Microsoft Word, or Google Docs, which often have built-in PDF creation tools. Print to PDF: Many applications and operating systems have a "Print to PDF" option that allows you to save a document as a PDF file instead of printing it on paper. Online converters: There are various online tools that can convert different file types to PDF. **How do I edit a How Can I Undo Win8 Dual Boot 2 Hdds 149.htm PDF?**

Editing a PDF can be done with software like Adobe Acrobat, which allows direct editing of text, images, and other elements within the PDF. Some free tools, like PDFescape or Smallpdf, also offer basic editing capabilities. **How do I convert a How Can I Undo Win8 Dual Boot 2 Hdds 149.htm PDF to another file format?** There are multiple ways to convert a PDF to another format: Use online converters like Smallpdf, Zamzar, or Adobe Acrobats export feature to convert PDFs to formats like Word, Excel, JPEG, etc. Software like Adobe Acrobat, Microsoft Word, or other PDF editors may have options to export or save PDFs in different formats. **How do I password-protect a How Can I Undo Win8 Dual Boot 2 Hdds 149.htm PDF?** Most PDF editing software allows you to add password protection. In Adobe Acrobat, for instance, you can go to "File" -> "Properties" -> "Security" to set a password to restrict access or editing

capabilities. Are there any free alternatives to Adobe Acrobat for working with PDFs? Yes, there are many free alternatives for working with PDFs, such as: LibreOffice: Offers PDF editing features. PDFsam: Allows splitting, merging, and editing PDFs. Foxit Reader: Provides basic PDF viewing and editing capabilities. How do I compress a PDF file? You can use online tools like Smallpdf, ILovePDF, or desktop software like Adobe Acrobat to compress PDF files without significant quality loss. Compression reduces the file size, making it easier to share and download. Can I fill out forms in a PDF file? Yes, most PDF viewers/editors like Adobe Acrobat, Preview (on Mac), or various online tools allow you to fill out forms in PDF files by selecting text fields and entering information. Are there any restrictions when working with PDFs? Some PDFs might have

restrictions set by their creator, such as password protection, editing restrictions, or print restrictions. Breaking these restrictions might require specific software or tools, which may or may not be legal depending on the circumstances and local laws.

## **How Can I Undo Win8 Dual Boot 2 Hdds 149.htm :**

*dead poets society schulausgabe für das niveau b2 ab dem 6* - Apr 11 2023 web jun 7 2023 dead poets society schulausgabe für das niveau b2 ab dem 6 lernjahr ungekürzter englischer originaltext mit annotationen klett english editions by nancy h einfach englisch unterrichtsmodelle dead poets - Dec 07 2022 web sie suchen unterrichtsmaterial und arbeitsblätter für die sekundarstufe 1 bei uns sind sie genau richtig auf unserer plattform

sind viele tausend unterrichtsmaterialien *dead poets society schulausgabe fur das niveau b2 pdf* - Sep 04 2022 web jun 30 2023 dead poets society schulausgabe fur das niveau b2 pdf is available in our book collection an online access to it is set as public so you can get it instantly our **download dead poets society schulausgabe für das niveau** - May 12 2023 web buch verschwörung dead poets society schulausgabe für das niveau b2 ab dem 6 lernjahr ungekürzter englischer ori kostenlose ebooks pdf **dead poets society schulausgabe für das niveau b2 ab dem 6** - Mar 10 2023 web buch in deutsch dead poets society schulausgabe für das niveau b2 ab dem 6 lernjahr ungekürzter englischer ori bücher lesen tablet dead poets society *dead poets society schulausgabe fur das niveau b2 copy* - Dec 27 2021 web jun 5 2023 dead poets society schulausgabe fur das niveau b2 1 9 downloaded from uniport edu ng on june 5 2023 by guest dead poets society schulausgabe fur das **4teachers klausur dead poets society** - Mar 30 2022 web aug 3 2023 this dead poets society schulausgabe fur das niveau b2 pdf but end up in harmful downloads rather than enjoying a good book with a cup of coffee in the dead poets society schulausgabe fur das niveau b2 pdf pdf - Aug 03 2022 web feb 22 2012 wir lesen gerade in englisch dead poets society allerdings verstehe ich nur wirklich die hälfte der vokabeln und muss sie immer nachschlagen ich musste das **dead poets society klausur was soll kann ich für die klausur** - Jul 02 2022 web declaration dead poets society schulausgabe fur das niveau b2 that you are

unconditionally squander the time however below bearing in mind you visit **dead poets society schulausgabe für das niveau b2 ab dem 6** - Aug 15 2023 web dead poets society schulausgabe für das niveau b2 ab dem 6 lernjahr ungekürzter englischer originaltext mit annotationen klett english editions kleinbaum nancy h **dead poets society schulausgabe für das niveau b2 ab dem 6** - Oct 25 2021 web jul 25 2023 dead poets society schulausgabe für das niveau b2 ab dem 6 lernjahr ungekürzter englischer originaltext mit annotationen klett english editions by nancy h dead poets society schulausgabe für das niveau b2 ab dem 6 - Feb 09 2023 web you would copy this ebook i impart downloads as a pdf amazondx word txt ppt rar and zip present are countless webinars in the globe

looking for it will

that can upgrade our acquaintance for dead poets society schulausgabe für das niveau  $b2$  ab dem  $6 -$  Sep 23 2021

*dead poets society schulausgabe fur das niveau b2 kevin* - Jun 01 2022 web dead poets society schulausgabe fur das niveau b2 3 3 wrenching questions that haunted every moment of david sheff s journey through his son nic s addiction to drugs dead poets society schulausgabe für das niveau b2 ab dem 6 - Jun 13 2023 web blog lesen bücher dead poets society schulausgabe für das niveau b2 ab dem 6 lernjahr ungekürzter englischer ori herunterladen buch dea **dead poets society schulausgabe fur das niveau b2 copy** - Jan 08 2023 web jul 8 2023 dead poets society schulausgabe fur das niveau b2 2 7 downloaded from uniport edu ng on july 8 2023 by guest

midst of the tumult one woman will take a stand **dead poets society schulausgabe fur das niveau b2** - Apr 30 2022 web klausur dead poets society beschreibung 11th grade description characterization relationship neil father comment with script by schulmann dead poets society schulausgabe fur das niveau b2 pdf - Feb 26 2022 web jul 15 2023 you could purchase guide dead poets society schulausgabe fur das niveau b2 or acquire it as soon as feasible you could speedily download this dead *dead poets society schulausgabe für das niveau b2 ab dem 6* - Jul 14 2023 web jun 14 2023 dead poets society schulausgabe für das niveau b2 ab dem 6 lernjahr ungekürzter englischer originaltext mit annotationen klett english editions by nancy h dead poets society schulausgabe fur das niveau b2 copy - Jan 28

2022 web may 23 2023 poets society schulausgabe fur das niveau b2 that can be your partner little sophie and lanky flop els pelgrom 1988 the night that all her toys come to life a dead poets society sprachen englisch schularena com - Nov 06 2022 web dead poets society schulausgabe fur das niveau b2 is straightforward in our digital library an online entrance to it is set as public thus you can download it instantly dead poets society schulausgabe fur das niveau b2 - Oct 05 2022 web apr 7 2023 dead poets society schulausgabe fur das niveau b2 2 8 downloaded from uniport edu ng on april 7 2023 by guest good and evil are embedded within this thrilling dead poets society schulausgabe fur das niveau b2 copy - Nov 25 2021 web dead poets society schulausgabe für das

niveau b2 ab dem june 1st 2020 lesen sie dead poets society schulausgabe für das niveau b2 ab dem 6 lernjahr lernjahr *even or odd calculator free online numbers calculator cuemath* - Mar 03 2022

## **odd numbers definition properties list examples**

- Apr 16 2023 web definition chart list properties addition subtraction multiplication division types consecutive composite examples worksheet faqs what are odd numbers odd **even odd functions numbers video khan academy** - Jan 13 2023 web sep 21 2023 in mathematics odd numbers are numbers which when divided by two result a remainder as one if we are given a number and divide it by two and will result in *list of calculus and analysis symbols math vault* - Oct 22 2023 web in calculus and analysis constants and variables are often reserved for key

mathematical numbers and arbitrarily small quantities the following table documents some of the most notable symbols in these categories along with each symbol s example and meaning *odd and even numbers geeksforgeeks* - Aug 08 2022 web how to determine if a number is even or odd an even number has parity 0 because the remainder upon division by 2 is 0 while an odd number has parity 1 because the *check that a number is odd solumaths* - May 05 2022

*what is formula for odd numbers examples cuemath* - Aug 20 2023 web contains detailed solutions for all odd numbered exercises in chapters 8 14 student solutions manual chapters 10 17 for stewart s multivariable calculus 7th jun 06 **odd numbers full free lesson examples included voovers** - Oct 10 2022 web the arithmetic calculator is able to verify that a number is

odd if the number is odd the function returns 1 otherwise it returns 0 for example to check that the number 11 is odd numbers definition list properties and solved - Jun 18 2023 web odd number an integer that is not a multiple of 2 the odd numbers are 3 1 1 3 5 see also even number even number from wolfram mathworld - Jun 06 2022 *odd numbers 1 to 100 chart list of 1 to 100 odd numbers* - Jul 07 2022 *calculusoddnumber cyberlab sutd edu sg* - Jul 19 2023 web oct 31 2016 3 answers sorted by 1 hint observe that you can rewrite any summation as sum k u v f k sum u le k le v f k sum 0 le k u le v u f k sum 0 le j le v **even odd numbers odd and even numbers 1 to 100** - Dec 12 2022 web odd numbers are the counting numbers whose last digit or ones place digit is 1 3 5 7 or 9 in other words these numbers cannot be

equally divided into pairs it can also be **odd number theorem from wolfram mathworld** - May 17 2023 web apr 16 2011 and in the spirit of this video that connects even and odd functions with the parity whether a number is even odd of it s exponents the function y 2 is indeed sum of 1st n odd numbers desmos - Apr 04 2022

*calculus consecutive even or odd numbers and their sum not* - Mar 15 2023 web an odd number is an integer not divisible by 2 without having a remainder odd numbers end in 1 3 5 7 and 9 in other words an integer is considered an odd number if *chapter 4 solutions to odd numbered problems* - Sep 21 2023 web section 4 1 solutions 1 3 whether the angle is positive or negative determines the direction a positive angle is drawn in the counterclockwise direction and a negative *odd numbers calculator*

*automated online math tutor* - Sep 09 2022 web the sum of the first n odd numbers source twitter com rainmaker1973 status 1067712244501364736 mathwords odd number - Feb 14 2023 web an odd number is an integer that cannot be divided exactly by 2 the last digit of the number must be 1 3 5 7 9 for more math formulas check out our formula dossier **odd numbers definition chart properties solved examples** - Nov 11 2022 web nov 10 2023 an even number is an integer of the form n 2k where k is an integer the even numbers are therefore 4 2 0 2 4 6 8 10 oeis a005843 since the **hidden treasure by melody anne audiobook audible co uk** - Oct 25 2022 web hidden treasure as it s meant to be heard narrated by samantha cook discover the english audiobook at audible free trial available hidden treasure read online free without

download readanybook - Aug 03 2023 web hidden treasure read free ebook by melody anne in online reader directly on the web page select files or add your book in reader **holiday treasure by melody anne goodreads** - Feb 14 2022 web jun 18 2014 melody anne 4 30 3 509 ratings135 reviews mega wealthy tanner storm has it all great looks wealth and nothing holding him down then his father decides to play games with him and his siblings handing him an apartment complex in downtown seattle that tanner wants nothing to do with **hidden treasure audiobook by melody anne hoopla** - Sep 23 2022 web download or stream hidden treasure by melody anne samantha cook for free on hoopla the second book in the lost anderson series is here and it comes to you

with a kicking and screamin hoopladigital com

**hidden treasure by melody anne audiobook** **audible com** - Jan 28 2023 web when her hotter than any city boy cowboy neighbor shows up on her doorstep brielle decides that maybe montana isn t so bad after all that is until he laughs openly at her city girl ways now she has something to prove 2014 *editions of hidden treasure by melody anne goodreads* - Aug 23 2022 web editions for hidden treasure kindle edition published in 2014 1499193661 paperback published in 2014 paperback published in 2019 ebook publish **the hidden treasure andersons book 9 by melody anne** - Apr 30 2023 web a novel by melody anne the second book in the lost anderson series is here and it comes to you with a kicking and screaming heiress brielle storm inherits a dilapidated ranch in the wilds of montana and she isn t happy about her situation in the least **hidden treasure the andersons book 9 kindle edition** - Feb 26 2023

web may 19 2014 audiobook 0 00 free with your audible trial the second book in the anderson series is here and it comes to you with a kicking and screaming heiress brielle storm inherits a dilapidated ranch in the wilds of montana and **hidden treasure the lost andersons book 2 amazon com** - Mar 30 2023 web amazon com hidden treasure the lost andersons book 2 audible audio edition melody anne samantha cook blackstone audio inc audible books originals **hidden treasure read online free novel by melody anne** - May 20 2022 web hidden treasure page 3 07 10 2015 4 hidden treasure page 4 07 10 2015 5 hidden treasure page 5 07 10 2015 6 hidden treasure page 6 07 10 2015 7 hidden treasure page 7 07 10 2015 8 hidden treasure page 8 07 10 2015 9 hidden treasure page 9 07 10 2015 10 hidden treasure page 10 07 10 *read hidden treasure online free by melody*

*anne* - Jun 20 2022 web read or listen complete hidden treasure book online for free from your iphone ipad android pc mobile read melody anne books online at onlinereadfreenovel com for free

**hidden treasure by melody anne goodreads** - Oct 05 2023 web apr 18 2014 melody anne 4 31 4 334 ratings179 reviews the second book in the lost

anderson series is here and it comes to you with a kicking and screaming heiress brielle storm inherits a dilapidated ranch in the wilds of montana and she isn t happy about her situation in the least *hidden treasure by melody anne overdrive ebooks* - Dec 27 2022 web hidden treasure audiobook unabridged mid book two in the lost andersons series lost andersons by melody anne **unexpected treasure the andersons book 8 amazon com** - Jul 22 2022 web jun 30 2013 the andersons are back in this exciting new line of the bestselling

series everyone is talking about in this new series you ll meet richard storm and his five children and the circumstances that ripped him away from his brothers joseph and george anderson see how they finally meet **the lost andersons series by melody anne goodreads** - Jul 02 2023 web by melody anne 4 48 330 ratings 6 reviews published 2015 1 edition the andersons are back in this exciting new line o want to read rate it unexpected treasure the lost andersons 1 billionaire bachelors 8 hidden treasure the lost andersons 2 billionaire bachelors 9 holiday treasu **hidden treasure read online free book by melody anne at readanybook** - Nov 25 2022 web read book hidden treasure online free by author melody anne online reading hidden treasure and summary reviews looking for something damn damn damn

it was just getting good colt wasn t happy to

release a now horrified briell **hidden treasure ljudbok melody anne 9781504715669 bokus** - Mar 18 2022 web the second book in the lost anderson series is here and it comes to you with a kicking and screaming heiress brielle storm inherits a dilapidated ranch in the wilds of montana and she isn t happy about her situation in the least she may be moving to her new home and she may be planning on doing whatever it takes to make her billionaire father happy but **hidden treasure the lost andersons series amazon com** - Sep 04 2023 web aug 21 2018 amazon com hidden treasure the lost andersons series 9781721331192 melody anne samantha cook books *hidden treasure by melody anne audiobook audible in* - Apr 18 2022 web hidden treasure as it s meant to be heard narrated by samantha cook discover the english audiobook at audible free trial available

the lost andersons collection by melody anne goodreads - Jun 01 2023 web sep 21 2015 hidden treasure book two the second book in the lost anderson series is here and it comes to you with a kicking and screaming heiress brielle storm inherits a dilapidated ranch in the wilds of montana and she isn t happy about her situation in the least Best Sellers - Books :: [easy beef slow cooker](http://www.forumswindows8.com/textbooks/publication/?k=Easy-Beef-Slow-Cooker-Recipes.pdf) [recipes](http://www.forumswindows8.com/textbooks/publication/?k=Easy-Beef-Slow-Cooker-Recipes.pdf) [dorati antal](http://www.forumswindows8.com/textbooks/publication/?k=dorati-antal.pdf) [dukan diet food list](http://www.forumswindows8.com/textbooks/publication/?k=Dukan-Diet-Food-List-Phase-2.pdf) [phase 2](http://www.forumswindows8.com/textbooks/publication/?k=Dukan-Diet-Food-List-Phase-2.pdf) [dragon age origins quest](http://www.forumswindows8.com/textbooks/publication/?k=dragon_age_origins_quest_guide.pdf) [guide](http://www.forumswindows8.com/textbooks/publication/?k=dragon_age_origins_quest_guide.pdf) [durable financial power](http://www.forumswindows8.com/textbooks/publication/?k=Durable_Financial_Power_Of_Attorney_Form_Pdf.pdf) [of attorney form pdf](http://www.forumswindows8.com/textbooks/publication/?k=Durable_Financial_Power_Of_Attorney_Form_Pdf.pdf) [drawing tutorials step](http://www.forumswindows8.com/textbooks/publication/?k=Drawing-Tutorials-Step-By-Step.pdf) [by step](http://www.forumswindows8.com/textbooks/publication/?k=Drawing-Tutorials-Step-By-Step.pdf) [easy chicken breast](http://www.forumswindows8.com/textbooks/publication/?k=Easy_Chicken_Breast_Recipes_For_Dinner.pdf) [recipes for dinner](http://www.forumswindows8.com/textbooks/publication/?k=Easy_Chicken_Breast_Recipes_For_Dinner.pdf) [dreams and swords](http://www.forumswindows8.com/textbooks/publication/?k=Dreams-And-Swords-Forrest-Katherine-V.pdf) [forrest katherine v](http://www.forumswindows8.com/textbooks/publication/?k=Dreams-And-Swords-Forrest-Katherine-V.pdf) [dr dennis gross ferulic](http://www.forumswindows8.com/textbooks/publication/?k=dr-dennis-gross-ferulic-acid-retinol-brightening-solution.pdf) [acid retinol brightening](http://www.forumswindows8.com/textbooks/publication/?k=dr-dennis-gross-ferulic-acid-retinol-brightening-solution.pdf) [solution](http://www.forumswindows8.com/textbooks/publication/?k=dr-dennis-gross-ferulic-acid-retinol-brightening-solution.pdf) [dungeons and dragons](http://www.forumswindows8.com/textbooks/publication/?k=Dungeons-And-Dragons-Monster-Manual.pdf) [monster manual](http://www.forumswindows8.com/textbooks/publication/?k=Dungeons-And-Dragons-Monster-Manual.pdf)